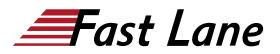

# Deploy, Configure and Manage Cisco Duo (DCMC-DUO)

## ID DCMC-DUO Prix CHF 3 100,- (Hors Taxe) Durée 3 jours

### A qui s'adresse cette formation

- Network Administrators
- Network Engineers
- Sales Engineers
- System Engineers
- Anyone who wants to learn about Multi-Factor Authentication (MFA)

### **Pré-requis**

There is no mandatory prerequisite to take this course. However, some exposure to endpoint authentication could be beneficial.

### Contenu

### 1. Fundamentals of Authentication methods

- What is Authentication?
- Different authentication methods
- Two-factor (2FA) authentication and beyond (MFA)
- Why do you need 2FA?
- 2FA/ MFA using Cisco Duo

### 2. Getting Started with Duo MFA

- Overview of Duo Security
- Different Licensing Models (MFA, Access and Beyond)
- Authenticating (Duo Prompt, Duo Universal Prompt, Duo Central)
- · Endpoint and User Enrolment

### 3. Duo Administration Overview

- Accessing Duo Admin Portal
- Administrator and Users Account Setup
- • Dashboard and Navigation
- • Viewing Information and Reports

### 4. Enrolling Users

- Automatic
- Self-Enrolment
- Manual Enrolment
- Activating Duo Mobile

### 5. Protecting Applications

- Application Options
- New and Existing Applications
- Application Updates
- Universal Prompt Activation
- View your Applications
- Remove an Application

### 6. Duo Directory Sync

- Overview of Directory Sync
- Azure AD Synchronization
- Active Directory Synchronization
- OpenLDAP Synchronization

### 7. Duo SSO/ SAML

- · Duo SSO/ SAML overview
- Prerequisites
- Enabling Duo SSO
- · Configuring the Authentication Source
- Creating a Cloud Application
- Duo Central

### 8. Duo Access Gateway (DAG)

- DAG Overview
- DAG for Windows
- DAG for Linux
- · DAG and Universal Prompt

### 9. Duo Access Features

- Access Overview
- Policy and Control

# Deploy, Configure and Manage Cisco Duo (DCMC-DUO)

- Device Insight
- Endpoints Insight
- Health monitoring
- Trust monitoring

### **10. Duo Beyond Features**

- Trusted Endpoints
- Duo Network Gateway

### **11. Trusted Endpoints**

- Overview of Trusted Endpoints
- Device Health Verification
- Duo Mobile Verification
- Certificate Verification
- Best Practices Implementing Trusted Endpoints
- Applying the Trusted Endpoints Policy
- Monitoring Trusted Endpoints
- Controlling Application Access for Trusted Endpoints

### **12. Operations and Management**

- Changing Settings
- End user and Admin Management
- Device Management
- Using groups
- Usability enhancements
- Software Downloads and Updates

### 13. Remote Access & VPN Use-Cases

- Duo Network Gateway
- Cisco AnyConnect VPN with ASA or Cisco Secure Firewall
- Duo 2FA for Meraki Client VPN

### 14. Common Use Cases

- Duo Single Sign-On
- Microsoft RDP
- Web Applications
- Identity Providers (Cisco Identity Services Engine)

# Deploy, Configure and Manage Cisco Duo (DCMC-DUO)

# Hortin Aunoritaal Hortin Aunoritaal Africa

Centres de formation dans le monde entier

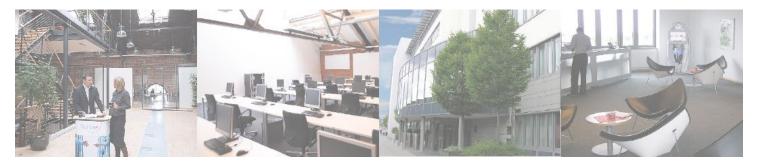

### Fast Lane Institute for Knowledge Transfer (Switzerland) AG

Husacherstrasse 3 CH-8304 Wallisellen Tel. +41 44 832 50 80

info@flane.ch, https://www.flane.ch